## ANAGRAMMI

Anagrammi è un piccolo gioco adatto per il rinforzo delle abilità fonologiche e metafonologiche, in particolare quelle di manipolazione fonetica, quindi adatto per i bambini con DSA che sanno già leggere e scrivere. Non necessita di installazione, né di file aggiuntivi.

Cliccando sul menu Opzioni si sceglie tra alcune serie di parole da anagrammare. (miscellanea, i nomi dei giorni, nomi dei mesi, nomi delle regioni italiane).

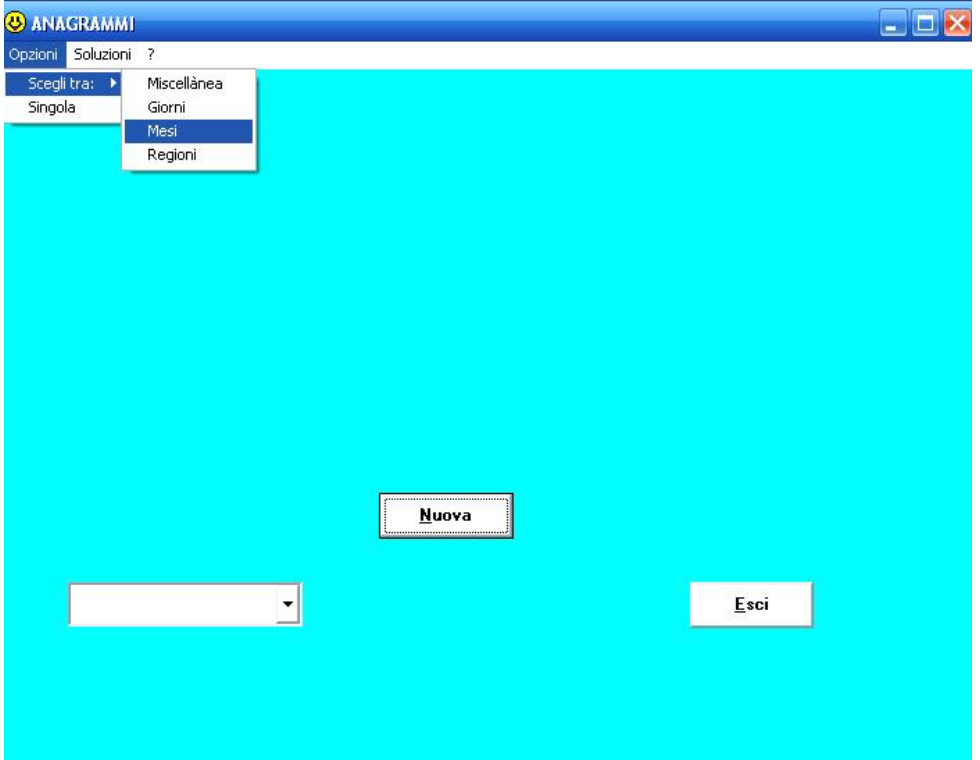

Le lettere che compongono la parola devono essere trascinate con il mouse nella loro esatta collocazione: spostando una lettera sopra ad un'altra, si scambieranno di posto.

Es: Scelto il menu "giorni della settimana", compare questa schermata; trascino la penultima "A" sopra la "B", per ottenere la sillaba iniziale "SA"

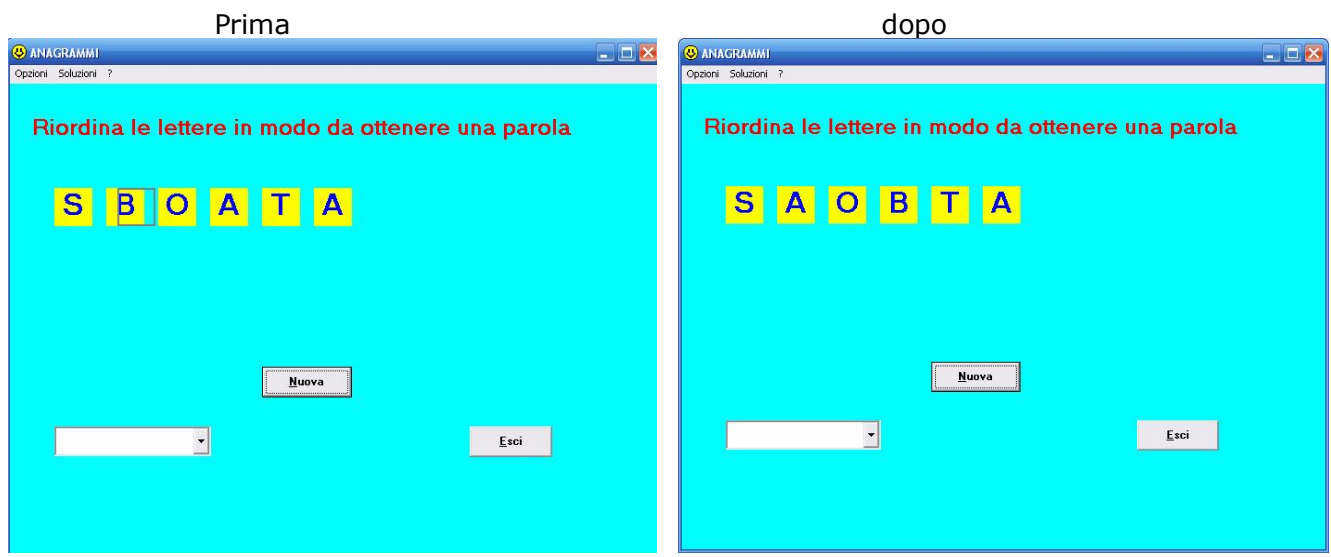

A parola completata compare la scritta "ESATTO" con un suono di rinforzo. Si clicca poi sul pulsante Nuova per ottenere un'altra parola da riordinare della stessa serie.

Sono presenti nel gioco diverse funzioni di aiuto che possono essere attivate per agevolare i giocatori in difficoltà. Per accedere alle funzioni di aiuto cliccare su "Soluzioni" nel menu. Comparirà una finestrella con la richiesta di una password: la password da scrivere è saru. Cliccare quindi su "Conferma"

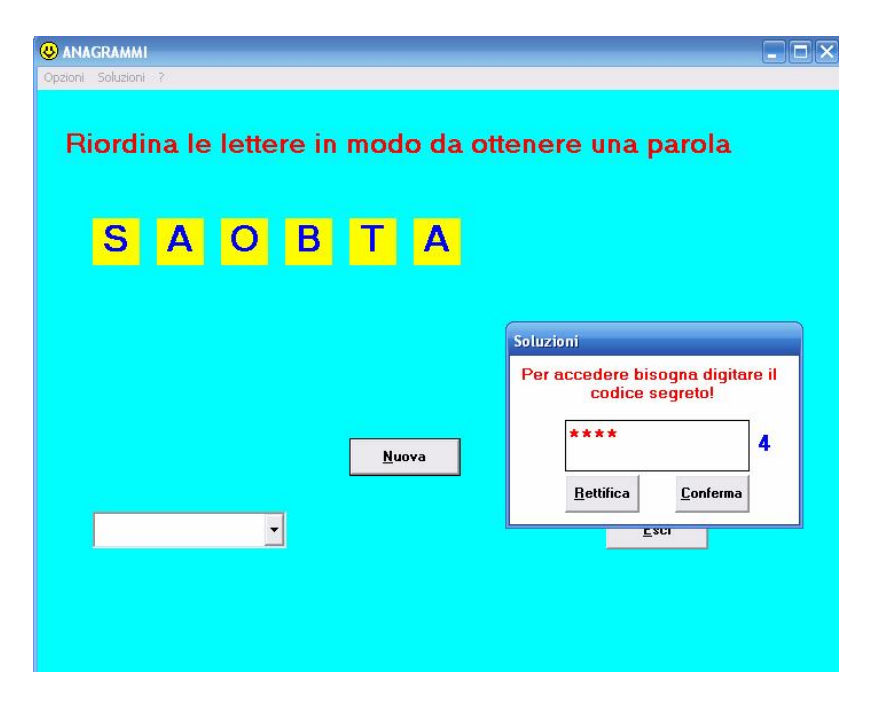

Ora, dal menu Soluzioni si potrà accedere a tre diversi tipi di aiuto: GUIDATO / UNA LETTERA / PAROLA

che attivano il pulsantino in basso. Cliccando sul pulsantino, si riceverà il tipo di aiuto scelto.

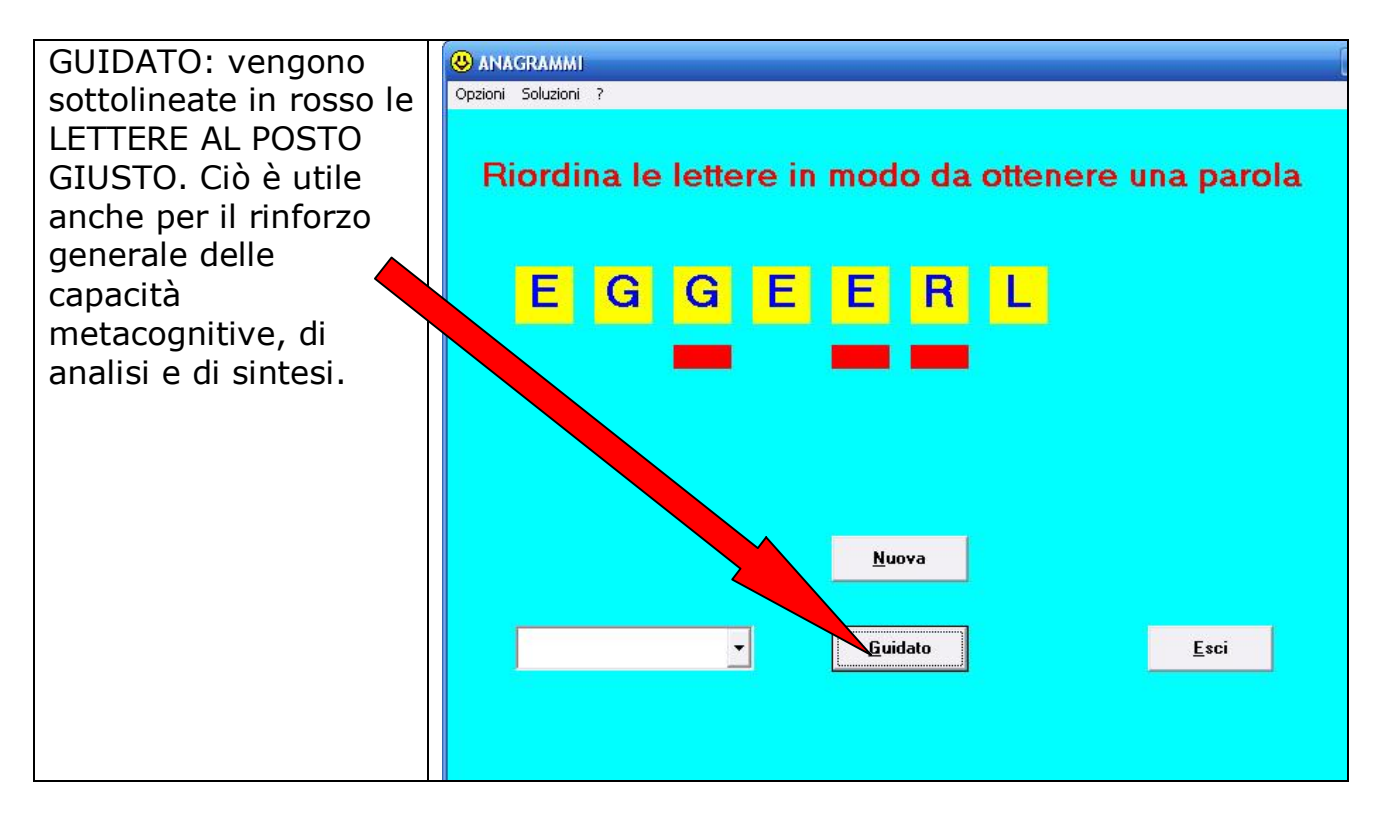

UNA LETTERA: cliccando sul pulsantino, una lettera verrà sistemata al posto giusto. PAROLA offre invece la soluzione completa.

È anche possibile personalizzare il programmino ed inserire "al volo" nuove parole da anagrammare, immettendole di volta in volta. Per fare ciò, cliccare su Opzioni nel menu e poi su "Singola". Si aprirà una finestra in cui si potrà digitare una parola a scelta. Nell'esempio sotto ho digitato la parola "LEGGERE". Il numerino blu a destra è il numero totale delle lettere. Cliccando sul pulsante Conferma apparirà la parola scelta con le lettere alla rinfusa, pronta per essere "manipolata"

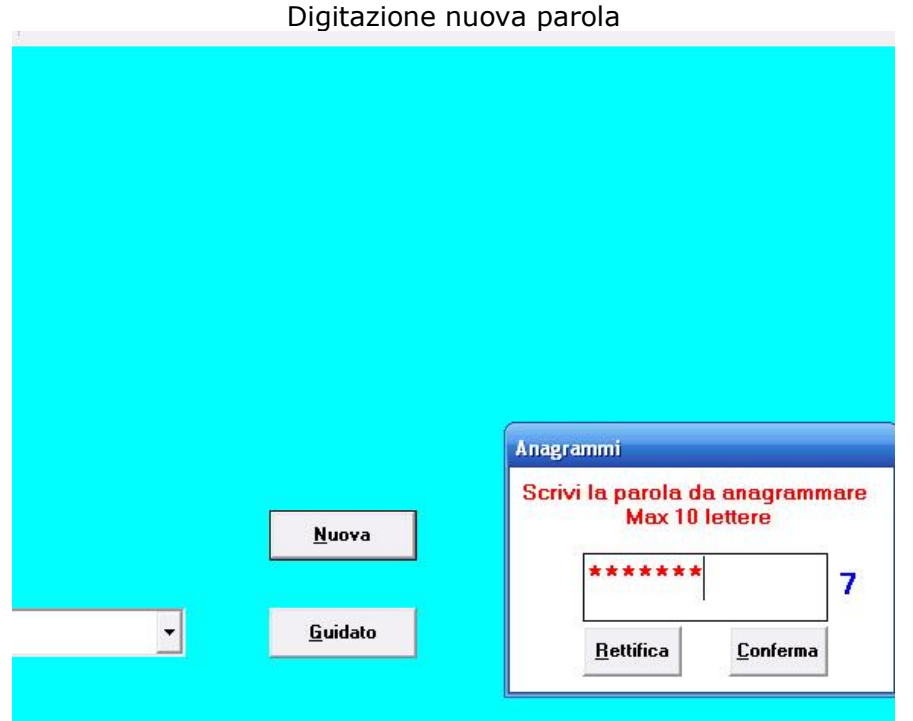

La nuova parola da ricostruire

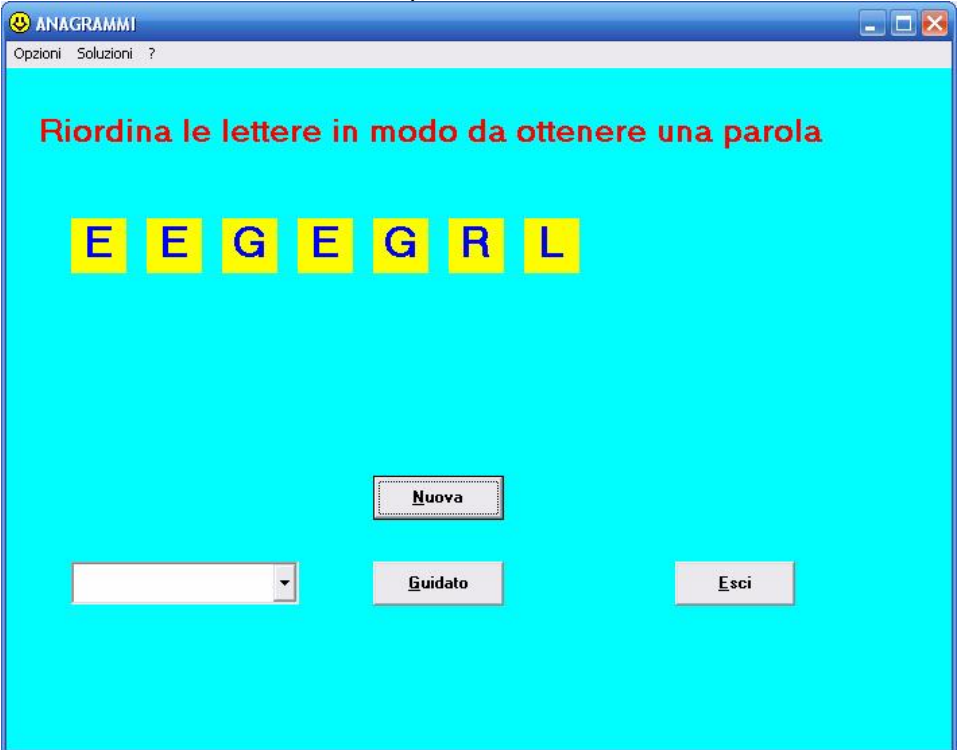